# **Прикладные протоколы и сервисы**

#### **Владимир Борисович Лебедев**

ТТИ ЮФУ © 2010 кафедра САиТ

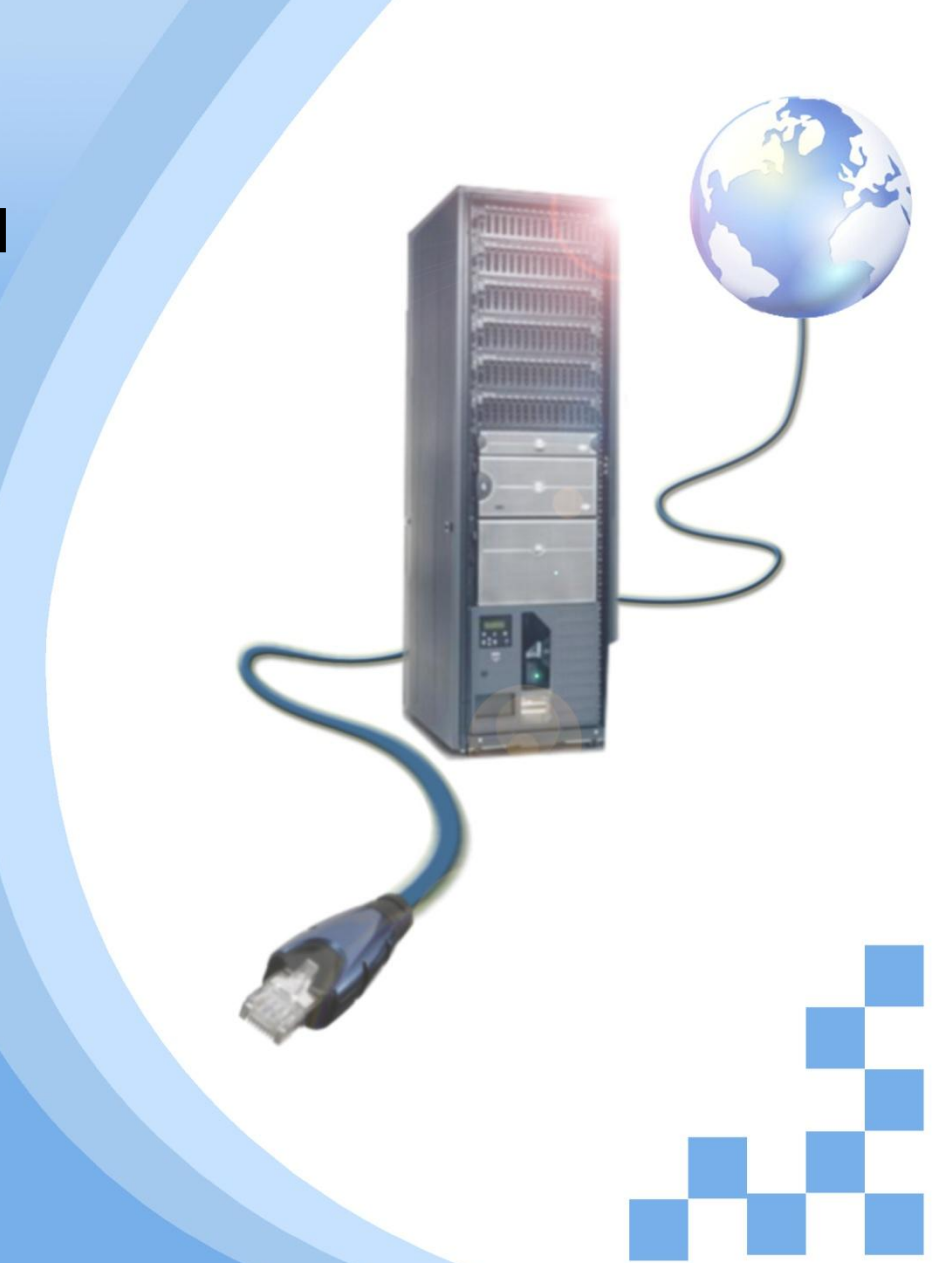

# **Программа**

- Служба имен доменов (DNS)
- Веб-клиенты и серверы
- FTP-клиенты и серверы
- Почтовые клиенты и серверы
- Клиенты и серверы мгновенного обмена сообщениями
- Клиенты и серверы голосовой связи
- Номера портов

# **Служба имен доменов**

Ежедневно для получения доступа к сервисам, доступным по сети Интернет, мы<br>обращаемся к т<mark>ысячам се</mark>рверов, расположенных в различных географических точках. Каждому из этих серверов присваивается уникальный IP-адрес, по которому он идентифицируется в подключенной локальной сети.

Было бы невозможно запомнить все IP-адреса всех серверов, предоставляющих различные сервисы по сети Интернет. Вместо этого предлагается более простой способ поиска серверов – сопоставить имя с некоторым IP-адресом.

Система имен доменов (**DNS**) позволяет использовать имя узла для запроса IP-адреса отдельного сервера. Регистрация и организация имен в этой системе выполняется по специальным высокоуровневым группам, именуемых доменами. К числу наиболее популярных высокоуровневых доменов сети Интернет относятся .com, .edu и .net.

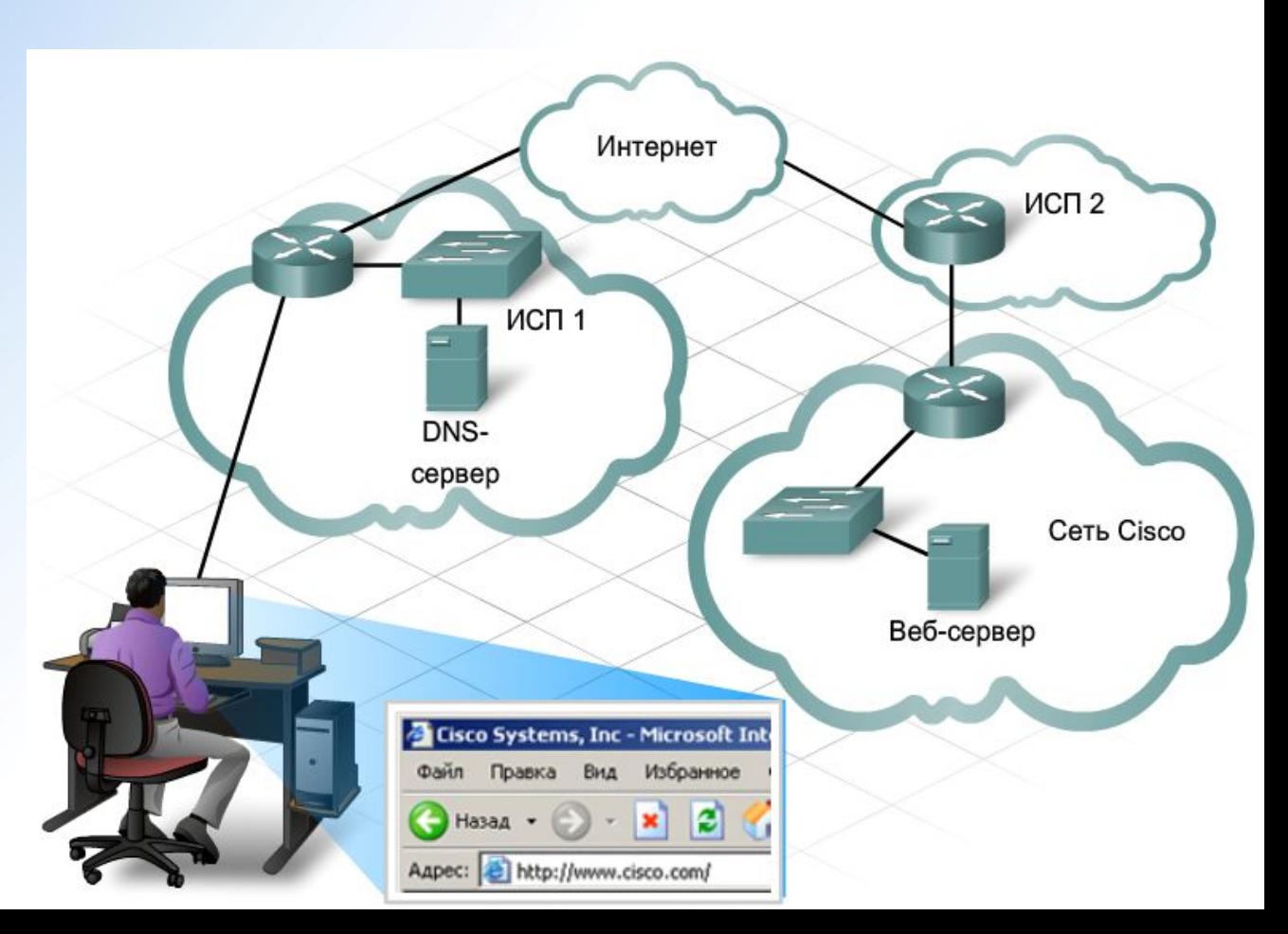

# **Служба имен доменов**

В DNS-сервере записана специальная таблица, ассоциирующая имена узлов в домене с<br>соответствующим IP-адресом. Если клиент знает имя сервера, например, веб-сервера, но<br>найти IP-алрес, он направляет запрос на этот DNS-сервер соответствующим IP-адресом. Если клиент знает имя сервера, например, веб-сервера, но требуется найти IP-адрес, он направляет запрос на этот DNS-сервер через порт 53. Клиент использует этот IP-адрес DNS-сервера, прописанного в настройках DNS раздела конфигурации IP этого узла.

По получении запроса DNS-сервер выясняет по своей таблице, имеется ли соответствие между запрашиваемым IP-адресом и веб-сервером. Если на DNS-сервере отсутствует запись о запрашиваемом имени, он опрашивает другой DNS-сервер в пределах своего домена. После распознавания IP-адреса DNS-сервер отправляет результат обратно к клиенту. Если DNS-серверу не удалось определить IP-адрес, клиент не сможет установить связь с этим веб-сервером и получит сообщение об истечении времени ожидания.

Процесс определения IP-адреса по DNS-протоколу из клиентского программного обеспечения достаточно прост и прозрачен для пользователя.

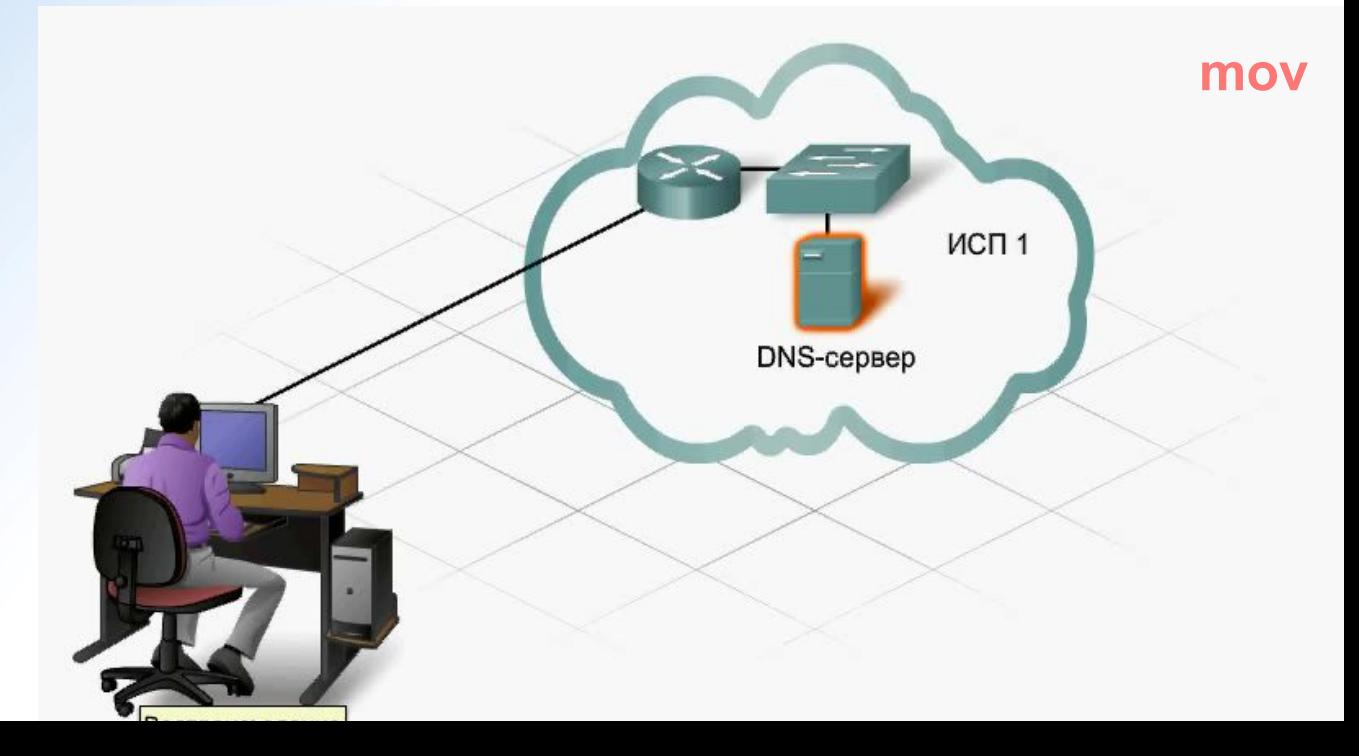

# **Веб-клиенты и серверы**

После получения IP-адреса веб-сервера веб-клиентом браузер на стороне клиента инициирует запрос веб-служб по этому IP-адресу и направит его через порт 80. Этот запрос отправляется на сервер по протоколу передачи гипертекстовых файлов (HTTP).

После приема запроса на порт 80 сервер отвечает на клиентский запрос и отправляет клиенту запрашиваемую веб-страницу. Информационное наполнение веб-страницы кодируется с помощью специализированных языков разметки. **HTML** (язык гипертекстовой разметки) является наиболее популярным, но сегодня все более популярными становятся такие языки, как XML и XHTML. Протокол HTTP не является безопасным; информация может быть легко перехвачена при передаче по сети. Для обеспечения безопасности данных возможны комбинации протокола HTTP с безопасными транспортными протоколами. Запросы по безопасному протоколу HTTP направляются в порт 443. В таких запросах должен использоваться префикс https: , а не http:. На рынке предлагается множество различных веб-сервисов и веб-клиентов. Сочетание протокола HTTP и HTML обеспечивает эффективное взаимодействие серверов и клиентов от различных

поставщиков.

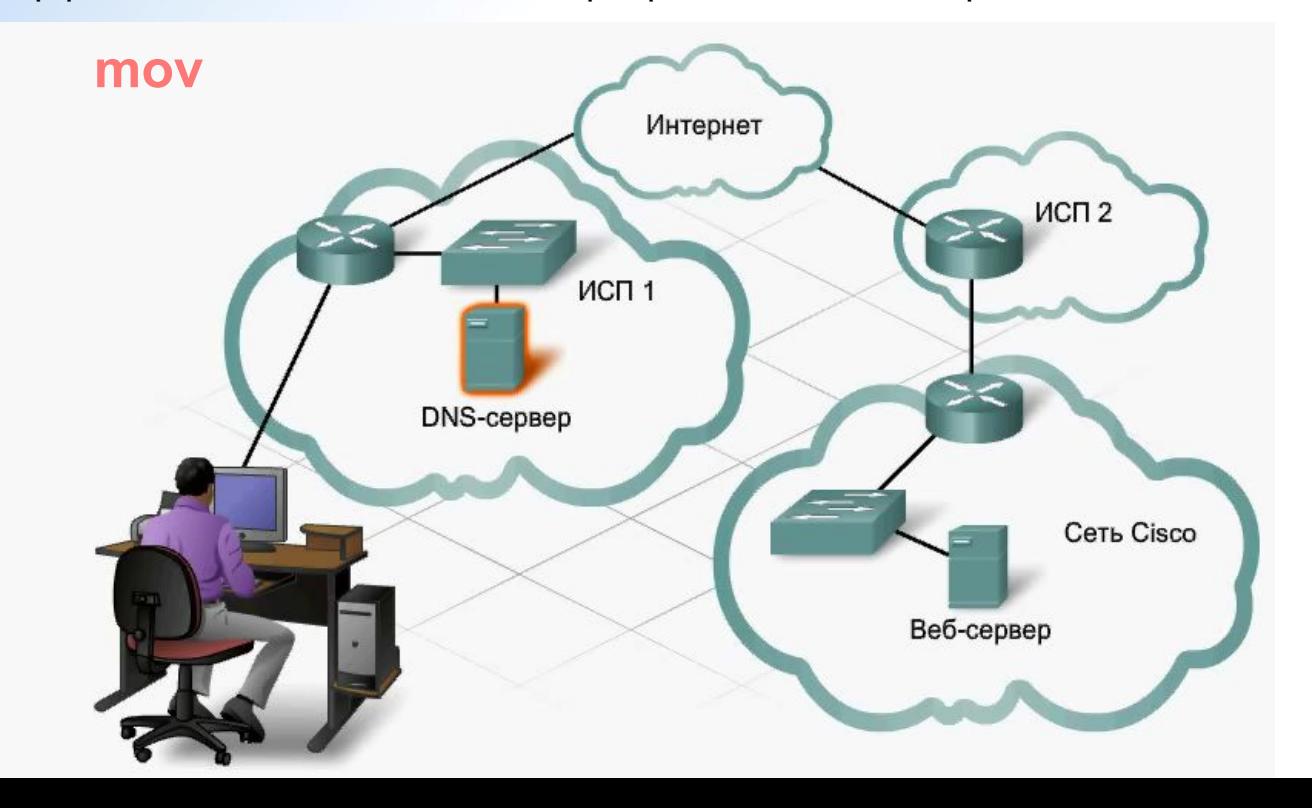

# **FTP-клиенты и серверы**

Помимо веб-сервисов в сети Интернет широко применяется еще один протокол обмена файлами между пользователями.

Протокол передачи файлов (FTP) обеспечивает простой обмен файлами между компьютерами. Узел, на котором выполняется программное обеспечение FTP-клиента, обращается к FTP-серверу, который выполняет различные функции управления файлами, в том числе отправка и загрузка.

FTP-сервер обеспечивает обмен файлами между клиентом и устройствами.

С помощью FTP-сервера клиент может также управлять файлами удаленно, например, с помощью команд удаления или переименования файлов. Для этого служба FTP использует два порта обмена данными между клиентом и сервером.

Запросы на запуск сеанса FTP передаются на сервер по конечному порту 21.

После открытия сеанса связи сервер переключится на порт 20, через который выполняется передача файлов данных.

Программное обеспечение FTP-клиента встроено в операционную систему компьютера, а также в большинство веб-браузеров. В автономных FTP-клиентах предусмотрен целый ряд удобных функций управления через графический интерфейс.

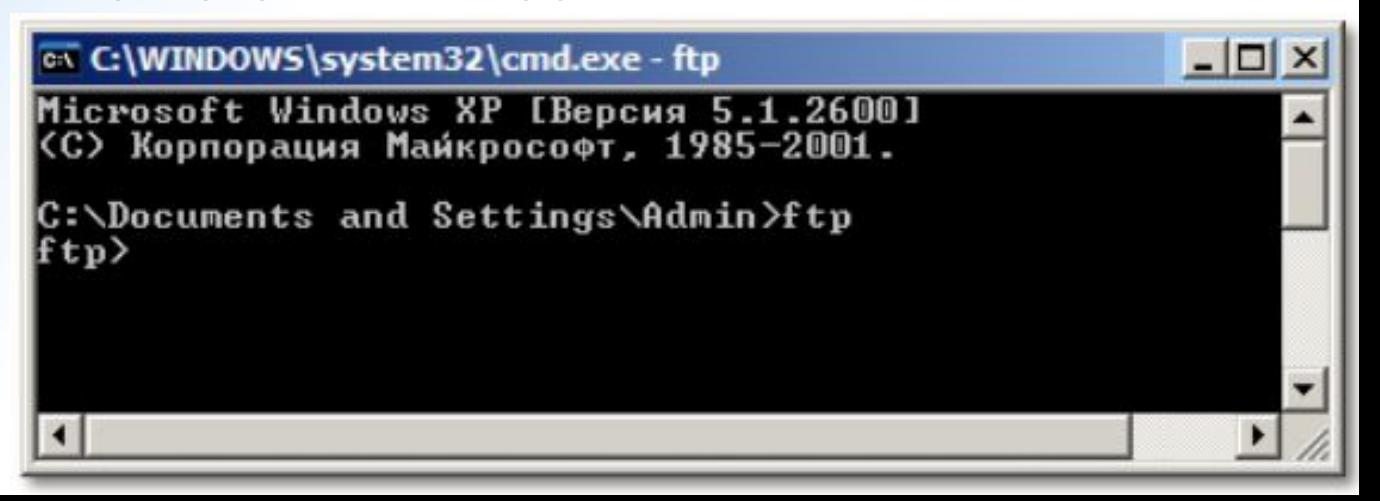

# **GUI-интерфейс FTP-**

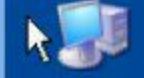

Мой компьютер

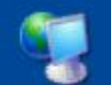

Сетевое окружение

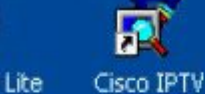

Captivate 3

Viewer

 $\overline{a}$ 

Resume AOL

Triton 1.2...

 $\mathcal{L}$ Core FTP Lite

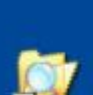

Проводник

FastStone

Capture

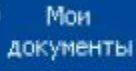

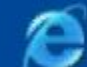

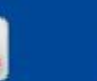

Internet Explorer SmartFTP Client

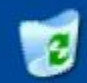

Корзина

he

Ad-Aware SE Personal

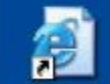

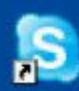

5oftTracker-Skype 1y Applicati...

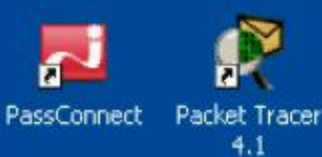

**k**<br>stant adobe **mov** 

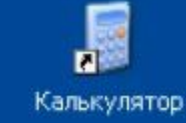

# **Почтовые клиенты и**

нная почта – одно из н<br>**гернет. Серверное пр**ог Электронная почта – одно из наиболее популярных клиент-серверных приложений в сети Интернет. Серверное программное обеспечение, работающее на почтовых серверах, обеспечивает взаимодействие с другими почтовыми серверами в сети.

Каждый почтовый сервер отвечает за прием и хранение почты пользователей в индивидуальных почтовых ящиках, созданных на почтовом сервере. Чтобы обратиться к своему почтовому ящику на почтовом сервере и прочитать сообщения, пользователь должен использовать программу почтового клиента.

Почтовые серверы также используются для отправки почты, адресованной на локальные почтовые ящики или на почтовые ящики, расположенные на других почтовых серверах.

Принят следующий формат почтовых ящиков:

#### **user@company.domain.**

Для обработки почты применяются различные протоколы уровня приложения, в том числе **SMTP, POP3**, IMAP4.

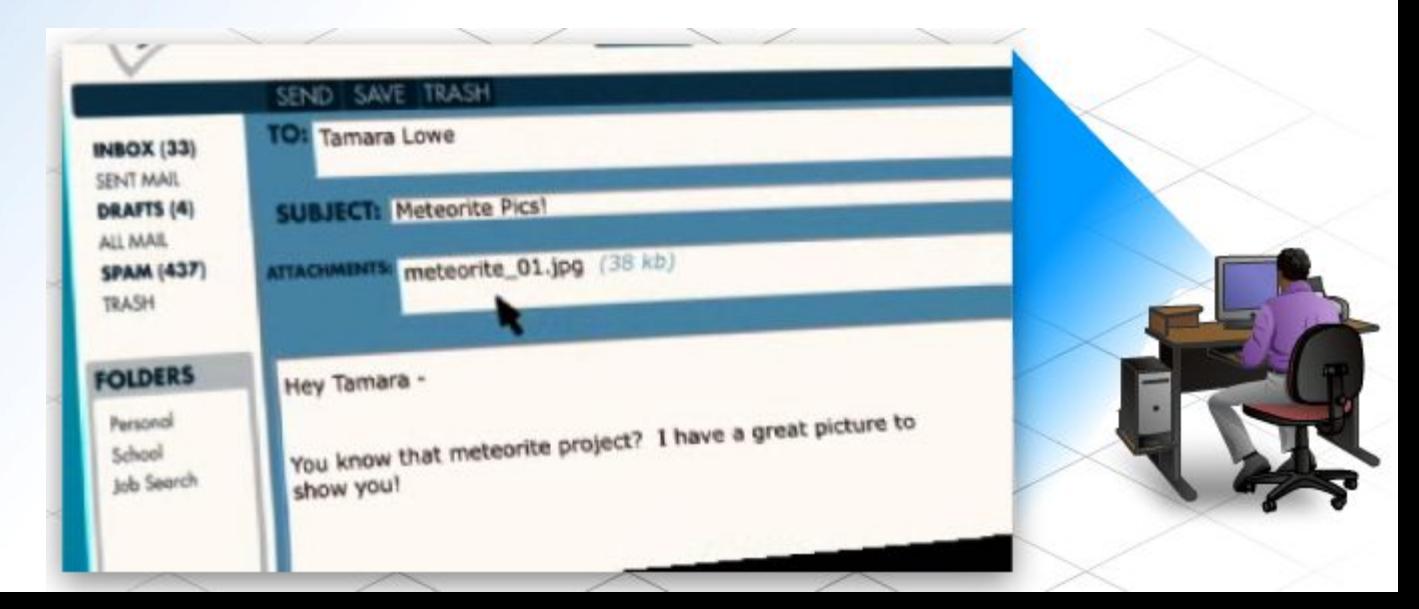

# **Простой протокол электронной почты**

**(SMTP)** Протокол SMTP используется программой почтового клиента для отправки сообщений на локальный почтовый сервер. Далее локальный сервер определяет, кому адресовано сообщение - локальному почтовому ящику или почтовому ящику на другом сервере.

Протокол SMTP применяется при взаимодействии с разными серверами, например, если требуется отправка сообщения на другие серверы. SMTP-запросы направляются на порт 25.

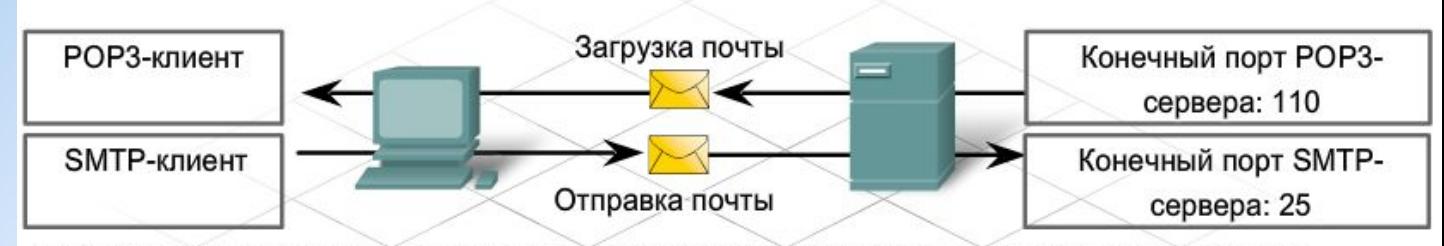

POP3/SMTP: Клиент и сервер электронной почты

POP3: Используется клиентом для подключения к серверу и загрузки почтовых сообщений. Такие сообщения удаляются с сервера.

SMTP: Используется клиентом для передачи почтового сообщения серверу. Сервер принимает почтовое сообщение и сохраняет его в соответствующей очереди.

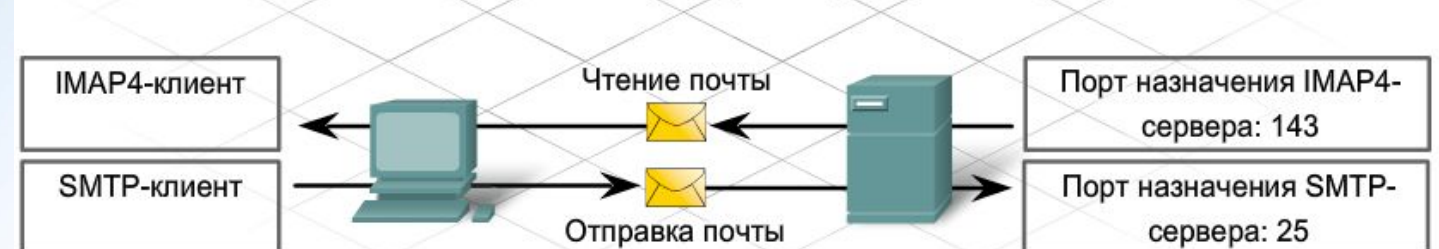

IMAP4/SMTP: Клиент и сервер электронной почты.

IMAP4: Используется клиентом для подключения к серверу и получения доступа к почтовым сообщениям. Сообщения остаются на сервере.

SMTP: Используется клиентом для передачи почтового сообщения серверу. Сервер принимает почтовое сообщение и сохраняет его в соответствующей очереди.

# **Почтовый протокол**

РОР-сервер принимает и хранит сообщения для своих пользователей.<br>После того, как установлено соединение между клиентом и почтовым сервером, сообщения будут загружены на компьютер клиента.

По умолчанию сообщения не сохраняются на сервере после их прочтения клиентом. Клиенты обращаются к серверам POP3 через порт 110.

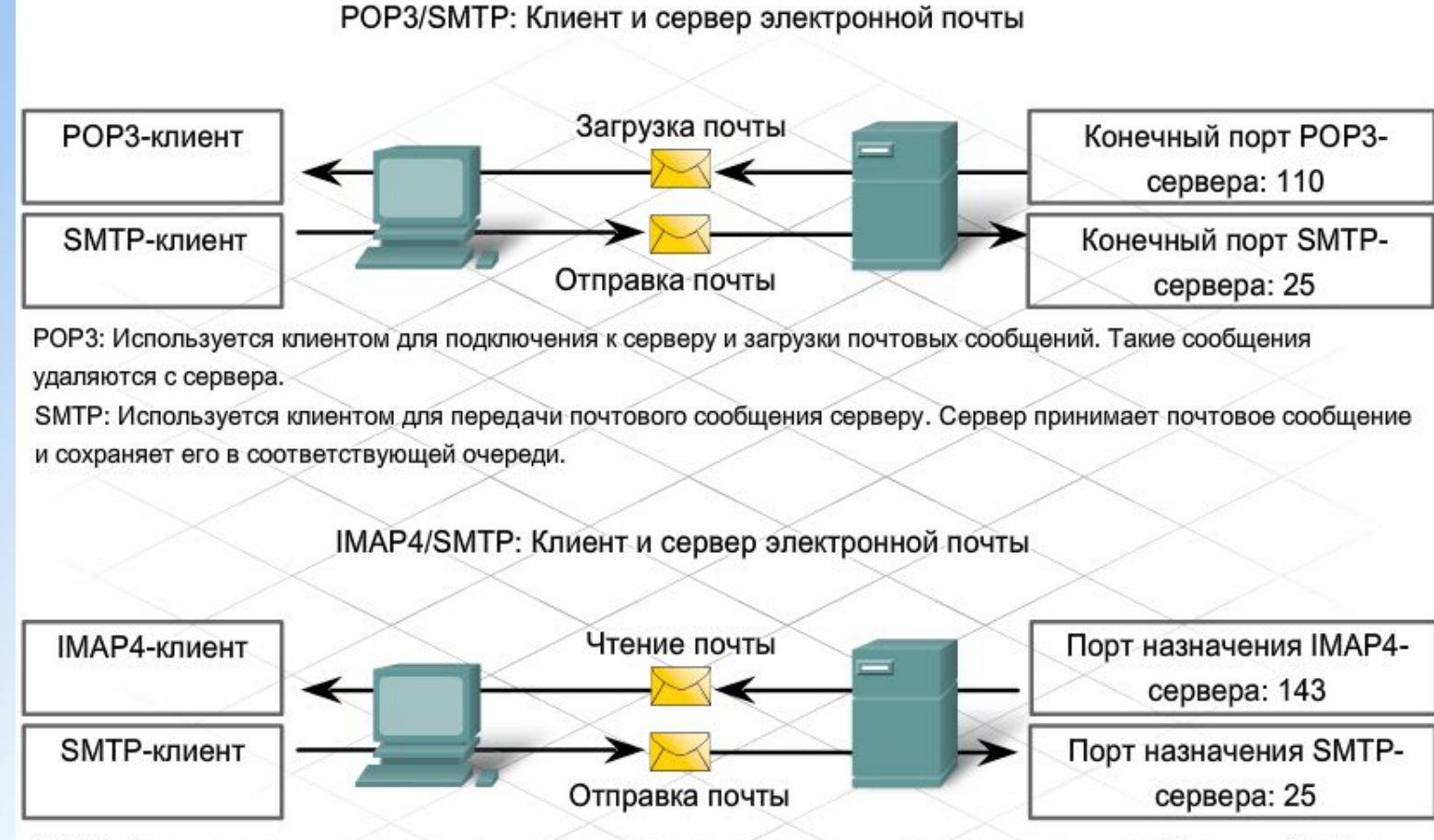

IMAP4: Используется клиентом для подключения к серверу и получения доступа к почтовым сообщениям. Сообщения остаются на сервере.

SMTP: Используется клиентом для передачи почтового сообщения серверу. Сервер принимает почтовое сообщение и сохраняет его в соответствующей очереди.

## **Протокол IMAP4**

IMAP-сервер также принимает и сохраняет сообщения, адресованные его пользователям. Тем не менее, сообщения могут храниться в почтовых ящиках пользователей, если они не будут явно удалены самими пользователями. В самой последней версии протокола IMAP - IMAP4 запросы от клиентов прослушиваются через порт 143.

В разных платформах сетевых операционных систем используются различные почтовые серверы.POP3/SMTP: Клиент и сервер электронной почты

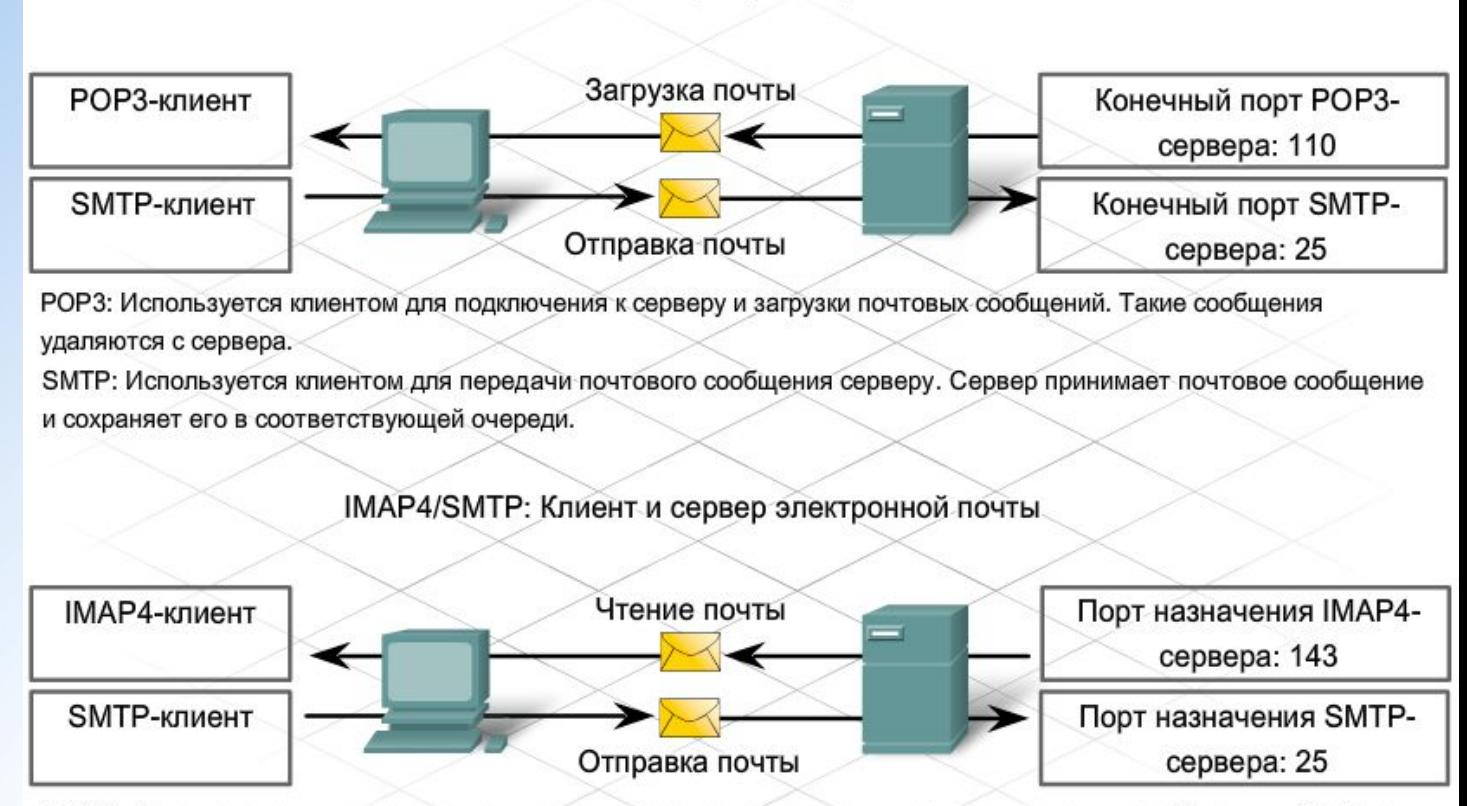

IMAP4: Используется клиентом для подключения к серверу и получения доступа к почтовым сообщениям. Сообщения остаются на сервере.

SMTP: Используется клиентом для передачи почтового сообщения серверу. Сервер принимает почтовое сообщение и сохраняет его в соответствующей очереди.

#### **Почтовые клиенты и**

После установления соединения между почтовым клиентом и почтовым **серверы** сервером начинается загрузка и просмотр сообщений. Большинство почтовых клиентов настроены либо на POP3, либо на IMAP4 в зависимости от типа почтового сервера, на котором зарегистрирован почтовый ящик. Почтовые клиенты также должны отправлять электронную почту на сервер по протоколу SMTP.

Почтовые серверы настраиваются на обработку входящей и исходящей почты.

Типичные настройки почтового клиента: Название POP3 или IMAP4-сервера Название SMTP-сервера Имя пользователя Пароль Фильтры для спама и вирусов

На этом графике показаны основные этапы настройки протоколов POP3 и SMTP в программе электронной почты Microsoft Outlook.

# **Настройки протоколов POP3 и**

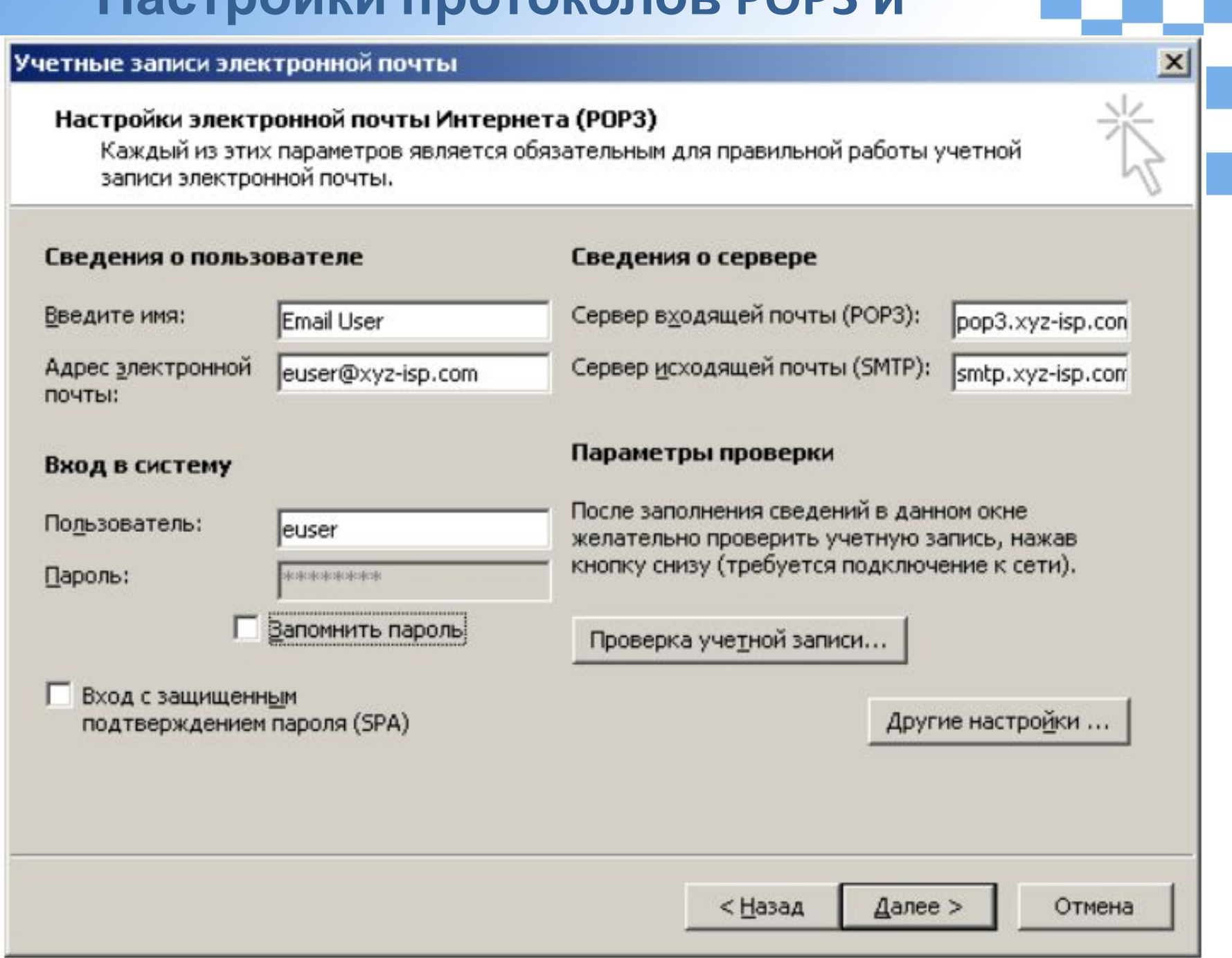

n sa T

 $\mathbb{R}^{n \times n}$ 

## **Клиенты и серверы мгновенного обмена сообщениями**

Обмен мгновенными сообщениями (Instant Messaging, IM) - это на сегодня один из наиболее популярных инструментов обмена информацией. Программное обеспечение мгновенного обмена сообщениями (IM), выполняемое на локальных компьютерах, обеспечивает взаимодействие пользователей в окнах передачи сообщений или в чат-сеансах по сети Интернет в реальном времени. На рынке сегодня предлагается множество программ обмена мгновенными сообщениями от различных компаний-разработчиков. В каждой службе мгновенного обмена сообщениями могут использоваться специальные протоколы и конечные порты, поэтому на двух разных узлах должно быть установлено совместимое программное обеспечение.

Для работы приложений мгновенного обмена сообщениями достаточна минимальная конфигурация. После загрузки клиентского приложения достаточно ввести имя пользователя и пароль. Эта операция необходима для проверки подлинности клиента IM на входе в сеть мгновенного обмена сообщениями. После выполнения входа на сервер клиенты могут отправлять сообщения другим клиентам в реальном времени. Помимо текстовых сообщений IM-клиент поддерживает передачу видео, музыкальных файлов и файлов голосовой связи. В IM-клиентах поддерживается функция телефона, что позволяет пользователям устанавливать телефонные вызовы по сети Интернет. Имеются дополнительные возможности настройки "Списка контактов", а также персональных стилей оформления.

Программное обеспечение IM-клиентов можно загружать и использовать на всех типах устройств, в том числе: компьютеры, КПК и сотовые телефоны.

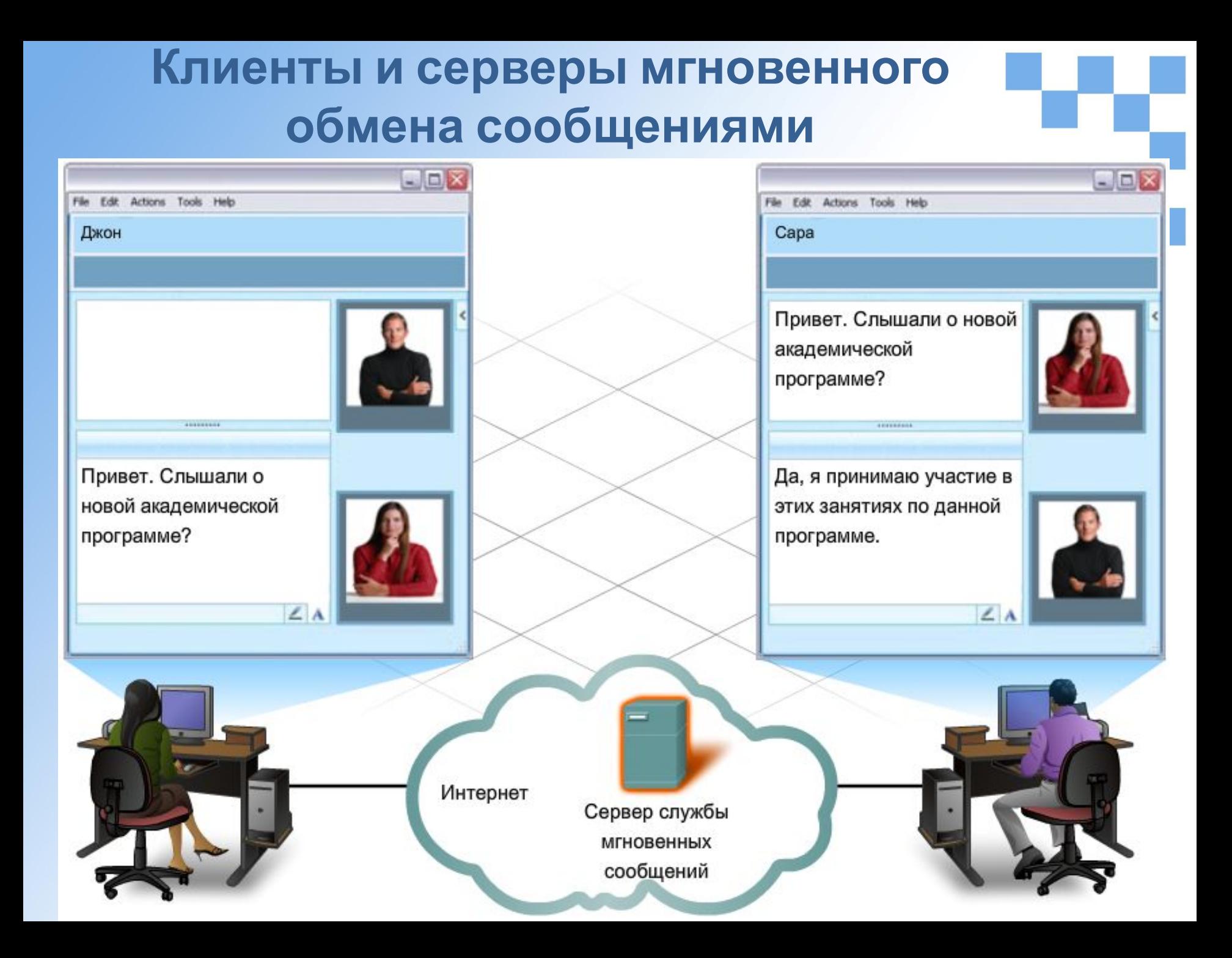

## **Клиенты и серверы голосовой связи**

Сегодня все более популярными становятся телефонные вызовы по сети Интернет. В клиентских приложениях Интернет-телефонии реализована технология обмена данными между равноправными уровнями (peer-to-peer technology), что аналогично технологии обмена мгновенными сообщениями. В IP-телефонии применяется технология Voice over IP (VoIP), которая использует пакеты IP для передачи оцифрованных голосовых данных.

Чтобы начать работу с Интернет-телефоном, загрузите клиентское программное обеспечение с узла одной из компаний, предлагающих этот сервис. Ставки за пользование сервисами Интернет-телефонии меняются в зависимости от региона и поставщика.

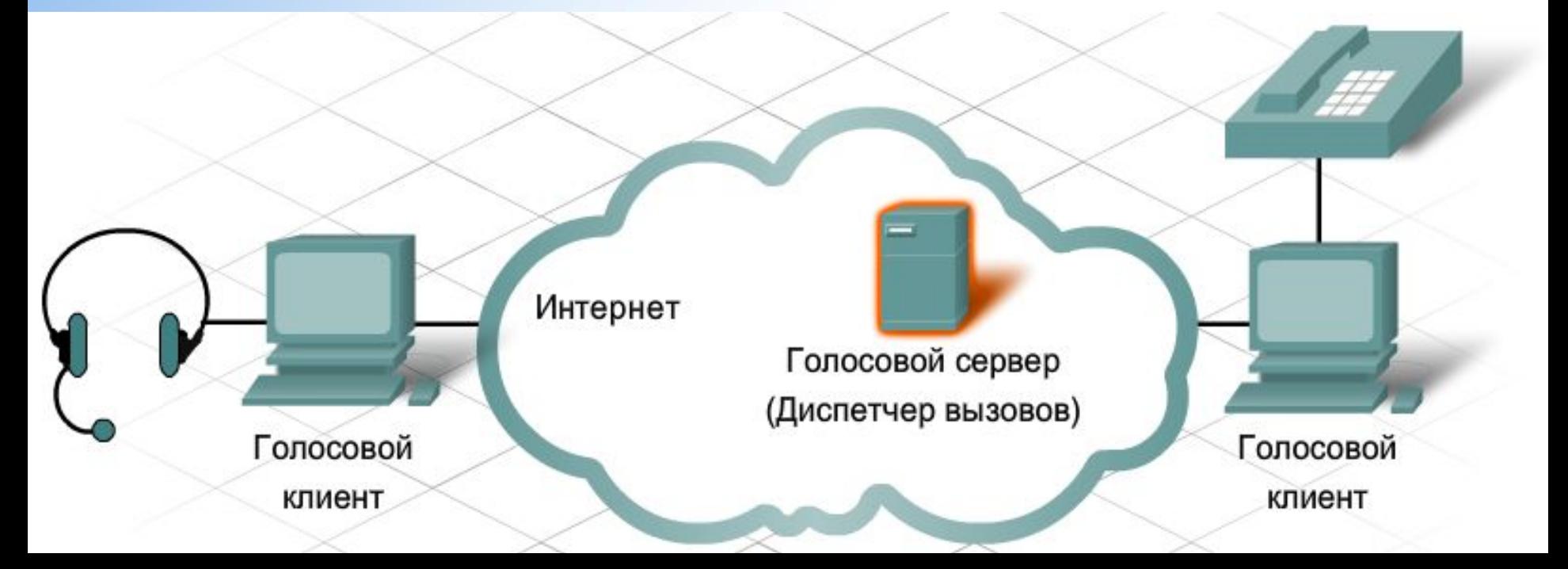

## **Клиенты и серверы голосовой связи**

После установки программного обеспечения пользователь должен выбрать уникальное имя. Это необходимо для приема вызовов от других пользователей. Необходимы также динамики и микрофон, встроенные или внешние. В качестве телефона часто используется гарнитура, подключаемая к компьютеру.

Вызовы устанавливаются с другими пользователями, использующими тот же сервис, путем выбора имен из списка. Для установления вызова на обычный телефон (наземной линии или сотовый телефон) требуется шлюз для доступа к коммутируемой телефонной сети общего пользования (**ТфОП**).

Выбор протоколов и конечных портов, применяемых в приложениях Интернеттелефонии, может меняться в зависимости от типа программного обеспечения.

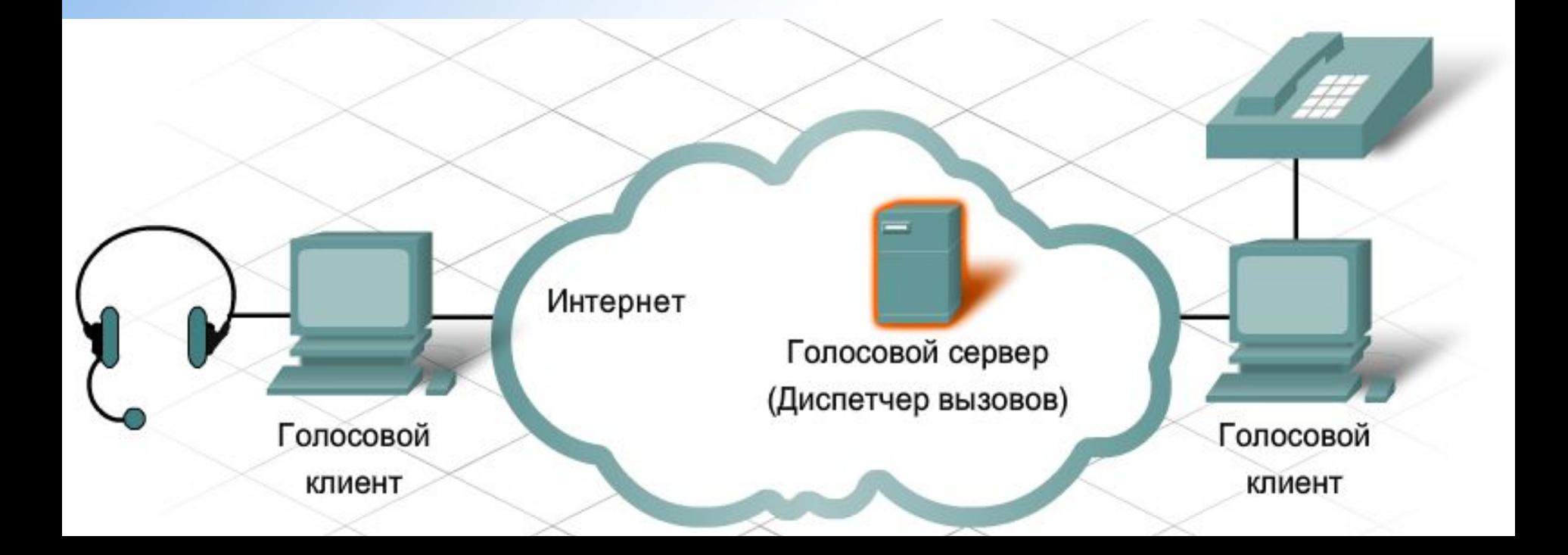

## **Номера портов**

DNS, Web, Email, FTP, IM и VoIP – это лишь некоторые из многочисленных сервисов, доступных в клиент-серверных системах через сеть Интернет. Эти сервисы могут быть доступны с одного или нескольких серверов.

В любом случае серверу необходимо знать, какой сервис запрашивается клиентом. Это позволяет идентифицировать запросы от клиентов, так как запрос затем направляется на определенный конечный порт. Клиентскому приложению присваивается предварительно заданный конечный порт, зарегистрированный в сети Интернет для каждого сервиса.

Порты подразделяются на три категории и нумеруются в диапазоне от 1 до 65535. Ответственной за присвоение портов и их управление является Internet Corporation for Assigned Names and Numbers (ICANN).

#### **Известные порты**

Конечные порты, ассоциированные с общими сетевыми приложениями, называются известными портами. Диапазон номеров этих портов - от 1 до 1023.

#### **Зарегистрированные порты**

Порты с номерами от 1024 до 49151 могут использоваться в качестве исходных или конечных портов. Эти номера используются организациями для регистрации отдельных приложений, например, программ мгновенного обмена сообщениями.

#### **Частные порты**

Порты с 49152 по 65535 часто используются в качестве исходных портов. Эти порты могут использоваться любым приложением.

# **Номера портов**

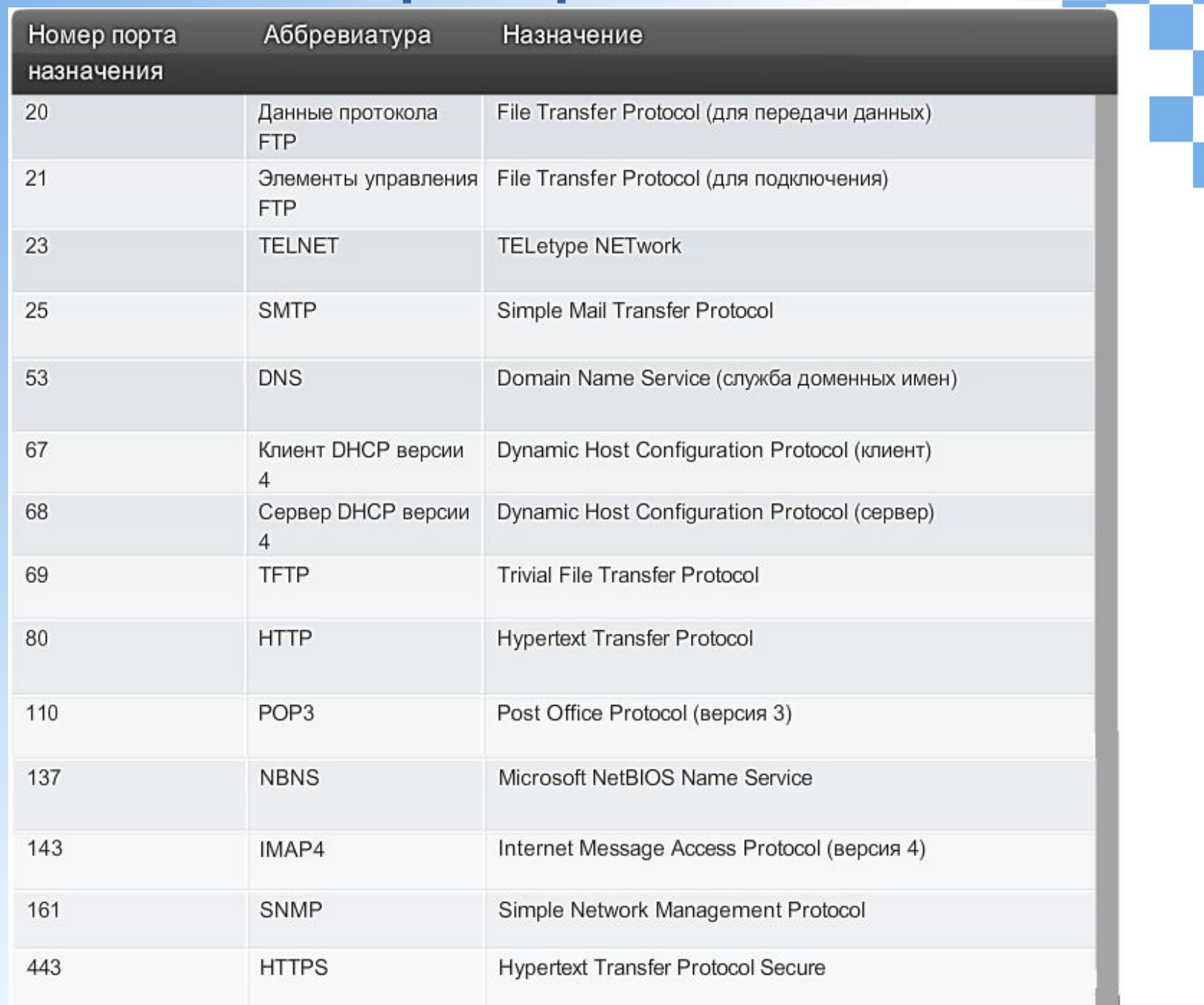

ri<br>M

F

ТТИ ЮФУ © 2010 кафедра САиТ

# **Прикладные протоколы и сервисы**

#### **Вопросы&Ответы**